Installing and cracking Adobe Photoshop is fairly simple. Just ensure that you have the right version of Photoshop that you want to install, and then download the crack. Once the crack is downloaded, follow the instructions to install and crack Photoshop. After the crack is applied, you can start using the software. Cracking Adobe Photoshop is a bit more complex than installing it. You first need to locate a crack that is for the version of Photoshop that you want to install. Once you have located the crack, you need to download the crack and apply it to the software. Then, you need to disable all security measures on your computer, and you need to launch the software. You can open the software by double-clicking on its.exe file, or by launching it directly. Some security programs can cause Adobe Photoshop not to launch. If this is the case, you can search the Internet to find the exe file for the full version of the software. Then, launch the software and enter the serial number that you received from the crack you installed. You can do this by following the on-screen instructions.

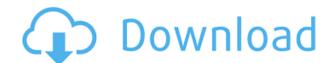

Starting at \$69.99, Adobe offers standard image-previewing software to make it easier to "see" images that are stored on your computer. After all, loaning people your memory cards and then uploading and downloading them is a pain. And if you have time to upload images and organize them, you do not have it for your social/professional obligations. Luminar is for the select few who have a lot of time, but not enough funds. At \$99.99, you deserve high quality images that you can stick on an actual print, and the output of Photoshop Elements is not what you should expect. So for the general consumer, you have your basic tools like editing, effects, and cropping on the left side of the tool bar. Clocking in at \$49.99, Elements has a lot of what you need for an image-processing workflow. Plus, it allows you to transfer files via USB to a compatible device, like an iMac. If you have an iPad, Android Tablet or phone, an iMac, or another Mac, then you can import photos and images into the program as well. And if you have a Mac, you have access to Adobe Color, which is a very robust manner of representing color. If you have so little time to work on your images, you have to save them onto a memory card, an external hard drive or even your iPhone, and layer in strong background editing if your memory card or external hard drive is full. For those who take time to shoot these types of images, the process of stitching together these parts may be either time-consuming or just impractical. With Luminar, the focus is very heavily limited to the lightest and darkest parts of the image. Other tools like Guided Edit are options, but Luminar is not meant to handle those types of transformations.

## Adobe Photoshop CC 2015 Version 18 Download With Keygen For PC {{ lAtest release }} 2022

The Gradient tool lets you create a nice, faded background effect of the color of your choice. Choose Linear, Radial or Patch gradients as suitable for your image. To create a gradient, see the section "What Is the Best Version of Photoshop for Beginners? Continue to the next...

What It Does: Spot Healing Brush: This tool can remove small scratches, blemishes and objects like dust or lint from the image. You can also use it to fix camera lens flaws that you'd like to avoid. To make a Spot Healing Brush adjustment, use the Spot Healing button to show the brush, and then drag over the spot of unwanted object or dust. The beam will turn white when it's in good shape.

The Quick Selection tool: For casual quick fixes, you can select large areas of a picture and use the Quick Selection tool to make corrections. You can choose Rectangular or Elliptical. You can also use the Magic Wand tool. To correct an image using Quick Selection, simply select the tool. Then, drag the selection around on the canvas to select large areas of the photo.

The Spot Healing tool: This tool can remove small scratches, blemishes and objects like dust or lint from the image. You can also use it to fix camera lens flaws that you'd like to avoid. To make a Spot Healing Brush adjustment, use the Spot Healing button to show the brush, and then drag over the spot of unwanted object or dust. The beam will turn white when it's in good shape.

To get you started, we've picked 12 of the most useful tools in Photoshop and explained what they do, where to find them, how to use them, and a few tips and tricks for getting the most out of them. We've also included some great resources in there in case you'd like to learn about a tool in more detail.

933d7f57e6

## Adobe Photoshop CC 2015 Version 18 Download free Hack For Windows 2023

New and evolving features built into the core product bring new ways to make the most advanced image editing software even smarter, and make it easier to collaborate on projects. From AI powered Dehaze and Face AI technology new ways to extract faces from the background, and a new way to work together seamlessly across surfaces and devices thanks to the seamless connection CS6 and Photoshop now have with Adobe XD Now, Adobe is working on a number of things to make the next generations of \_Photoshop\_ efficient and easy to use. For more recent features, check out this resource:

https://blogs.adobe.com/photoshop/ This Adobe Photoshop feature guide will help with understanding and navigating Photoshop features. To access the magazine any part of this guide for Standard, A3 or Portrait, you need to sign in first. Adobe \_Photoshop\_ has been the world's most comprehensive tool for image editing and post-processing. Creating pictures and designing graphics have been made easy and intuitive with Adobe Photoshop is designed for real-world production and lets creative professionals tackle a wide variety of design challenges, from retouching, to web design and video editing, to illustration and pattern design. The current version of Photoshop is Photoshop is Photoshop

how to download photoshop video how to download photoshop adobe how to download photoshop adobe cs5 how to download photoshop app on pc how to download photoshop app how to download photoshop as a student how to download photoshop how to download photoshop if you already bought it

1. The Gradient tool is one of the most used tools for drawing. It has transformation features, such as Scaling and rotating, which makes its use easier. It has a Fill tool that can be used when users want to fill all the colors in the area of use. These are the gradient types. 2. The Stroke Paintbrush tool is really helpful when users need to mark out a line for editing. It is also a good tool for fine tuning the edges of the drawing. Its use is possible on all layers, and the shape is easy to contour. 3. Because this tool is the only tool that can make changes directly into image layers, it has the capacity of converting the pixels on the layers so users can edit the images as per their preferences. 4. The Clone Stamp tool is an advanced tool that helps users to easily replace unwanted spots in an image with the same as the source image. It can be used on the entire object or parts of objects. 5. With the live processing of your images, you can carry out many operations that you can implement such as remove unwanted parts of the image, fill in the spaces, add backgrounds, and so on. All these tools are really helpful for image processing, and when working with an image that is too large to load into memory, there are impressive features that allow you to process it one small part at a time. 6. The Content-Aware tool is a tool that is able to fill in the areas that are not needed. All that users need to do is to tell it what to pay attention, and it will recognize all the needed information in pixels. So that is why the users are able to take away the unnecessary parts of their images.

New features of Photoshop include the ability to quickly change the size of individual text elements. In Photoshop CS5, you could not change the size of individual text elements. The new features include: a better layer control, scrolling, a new spline tool, layers groups, a new gradient tool, and the ability to edit smart objects. Adobe Photoshop is a popular, powerful image-editing workstation from Adobe Systems that lets you create or edit photos in many ways. The program allows you to add a multitude of new visual effects to photos, such as merging, adding a soft glow, cropping, desaturating or adjusting color, and a number of other features. When used via the standard Windows OS, the program allows you to capture live video of moving objects, adds special effects to objects or text, and offers many other useful options. Adobe Photoshop is the most popular "graphic design" package in the world. It's easy-to-use and can create great-looking images and finished pieces that can be used for a variety of purposes. You can edit photos, add special effects, or simply retouch a photo to make it look better. You can resize text or graphics, and apply transparency and effects to any objects you add to the image. You can rotate photos and flip them horizontally or vertically; crop and enlarge or reduce an image; remove objects such as people or other elements you don't like; and remove unwanted artifacts, including potential damage to photos. You can also perform cleaning operations such as brightening or darkening certain areas to adjust the overall look of an object; and many other effects.

https://jemi.so/desctictive/posts/U17lHI8cFbr3HtbyXID1 https://jemi.so/simpguprocta/posts/I9RMiXzyEEn1n28BtzMy https://jemi.so/desctictive/posts/uu09sM9ivX40mRT8vlkz https://jemi.so/simpguprocta/posts/oPy9VnOmLc0R1dUTMF3s https://jemi.so/8maufaYconfru/posts/r1OBSAUjtOG24Kufcvct

The most important feature is the layer system. **Transparency** allows you to easily layer one image on top of the other, and blend them together, or erase all or parts of one to leave the other intact. The blend modes let you easily control how the layers interact with each other. Adobe System was founded by Lee Browder, Cliff Wedge and John Warnock in 1984. The company is headquartered in San Jose, California. It was first introduced in 1986 in the United States and United Kingdom and since then there are 500 million users in over 70 countries. The company has also a significant presence in Europe, North America, and Asia. Metadata is an import and export feature that allows you to annotate a photo with tags and information such as geological, geographic, cultural, and ecological data. The program can import multiple types of metadata in the txt format. You can sort and navigate your metadata on the fly. If you're an environmentalist, you can make sure the information stays with the photo from its creation to its deletion. You can even email the photos with their associated information. Both Photoshop and Photoshop and Photoshop Elements are available in English, French, German, and Japanese. Photoshop is available in 32-bit and 64-bit versions for Windows and macOS. Photoshop is the perfect software for designing and editing images. It is the best software for editing. Photoshop is the best software for editing and creating images as it is the best tool.

As they move into the future, Adobe is determined to reinvent the way we grab and manipulate the magic of our art by working with us, the avid creators, to build a Photoshop for today's creatives and tomorrow's creatives, by pioneering new immersive front-end capabilities and by shifting our focus on reducing user friction and complexity. So Photoshop is, and always will be, a powerhouse of creativity, but will also be a tool that brings the magic of the creative experience to you. **Adobe Sensei** - One of the first true AI engines ever built, Adobe's AI engine hit the ground running with the release of its AI accelerator, Adobe Sensei. And decades before the application of AI in the pattern recognition and learning space—leading up to fully autonomous cars and the like—Adobe built the world's first AI engine in 1981 and has been building artificial intelligence ever since. Adobe Sensei was created with the desire to empower users, making Photoshop easier to use. It does this by providing the user with the capability to effortlessly select and manage image content. By providing a content-knowledgeable workspace, users can see both the content they've accessed and the content they can access on their system, which gives them access to knowledge and creative inspiration that makes their life easier, faster, and more fun. **Adobe Illustrator Features** 

Adobe Illustrator got a bad rap with the release of the Displacement Brush, a feature that many thought could never become a reality. But Adobe listened to its customers and has since worked to uphold their expectations of great art made easy. These tools combined with the new Adobe XD tool suite, as well as the Adobe Creative Cloud Studios tool accelerator will populate the new user interface with more new features and tools that will improve the way Adobe customers work with Sketch, Adobe XD, and Illustrator.